## **Datenblatt**

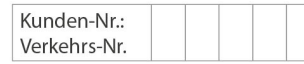

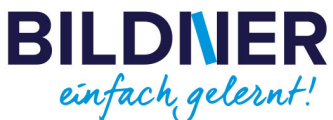

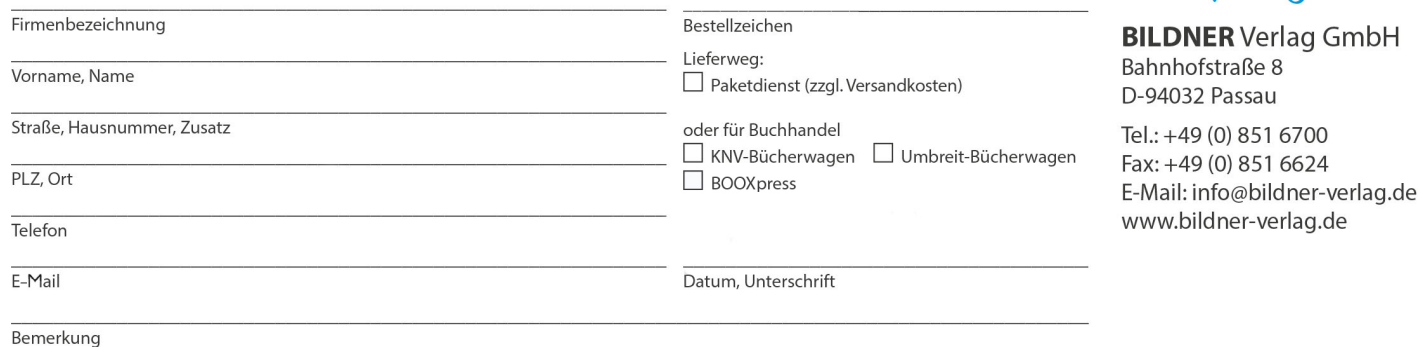

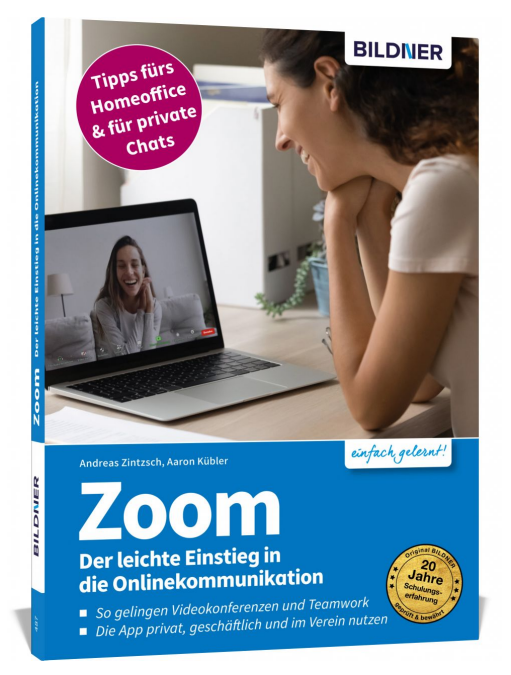

## **Zoom - Der leichte Einstieg in die Onlinekommunikation**

**Artikel-Nr.:** 100487-EB **Format:** E-Book Download | PDF **Seitenanzahl:** 82 Seiten **Preis:** 4,99 € [D]

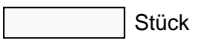

 $\pmb{\times}$ 

**Alle Grundlagen, Profitipps und detaillierte Anleitungen auf einen Blick:**

- **So gelingen Videokonferenzen und Teamwork!**
- **Nutzen Sie die App optimal privat, geschäftlich und im Verein.**

Für die **digitale Kommunikation mit Kollegen und Geschäftspartnern** ist Zoom die optimale Wahl. Auch **private Onlinetreffen** lassen sich über die Software entspannt, zuverlässig und sicher durchführen. Wie Sie das Programm gezielt einsetzen und seine **vielen praktischen Funktionen effizient nutzen**, erfahren Sie in dieser Anleitung.

Lernen Sie **Schritt für Schritt** und anhand anschaulicher **Beispielbilder**, wie Sie mit Zoom **Meetings, Onlineseminare oder Plauschabende** mit Ihren Freunden abhalten, Präsentationen vorführen, mit Ihrem Team Dateien austauschen und vieles mehr. Zahlreiche Tipps helfen Ihnen dabei, im Homeoffice **stressfrei** zu arbeiten und online Kontakte zu pflegen.

## **Aus dem Inhalt:**

- Das Programm Zoom und seine Funktionen
- Überblick über die verschiedenen Versionen
- Voraussetzungen, Kosten und Wissenswertes
- So funktionieren Installation und Einladung
- Videokonferenzen erfolgreich durchführen
- Teamwork: Chatten und Austausch von Dateien  $\bullet$
- Die professionelle Moderation eines Meetings
- Screensharing: Präsentationen über Zoom halten
- Die Software für private Kommunikation verwenden
- Ein Webinar reibungslos durchführen
- Zoom auf unterschiedlichen Geräten nutzen